# MATHCAD

OPERACIONES UNITARIAS I

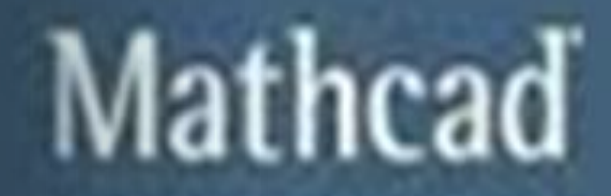

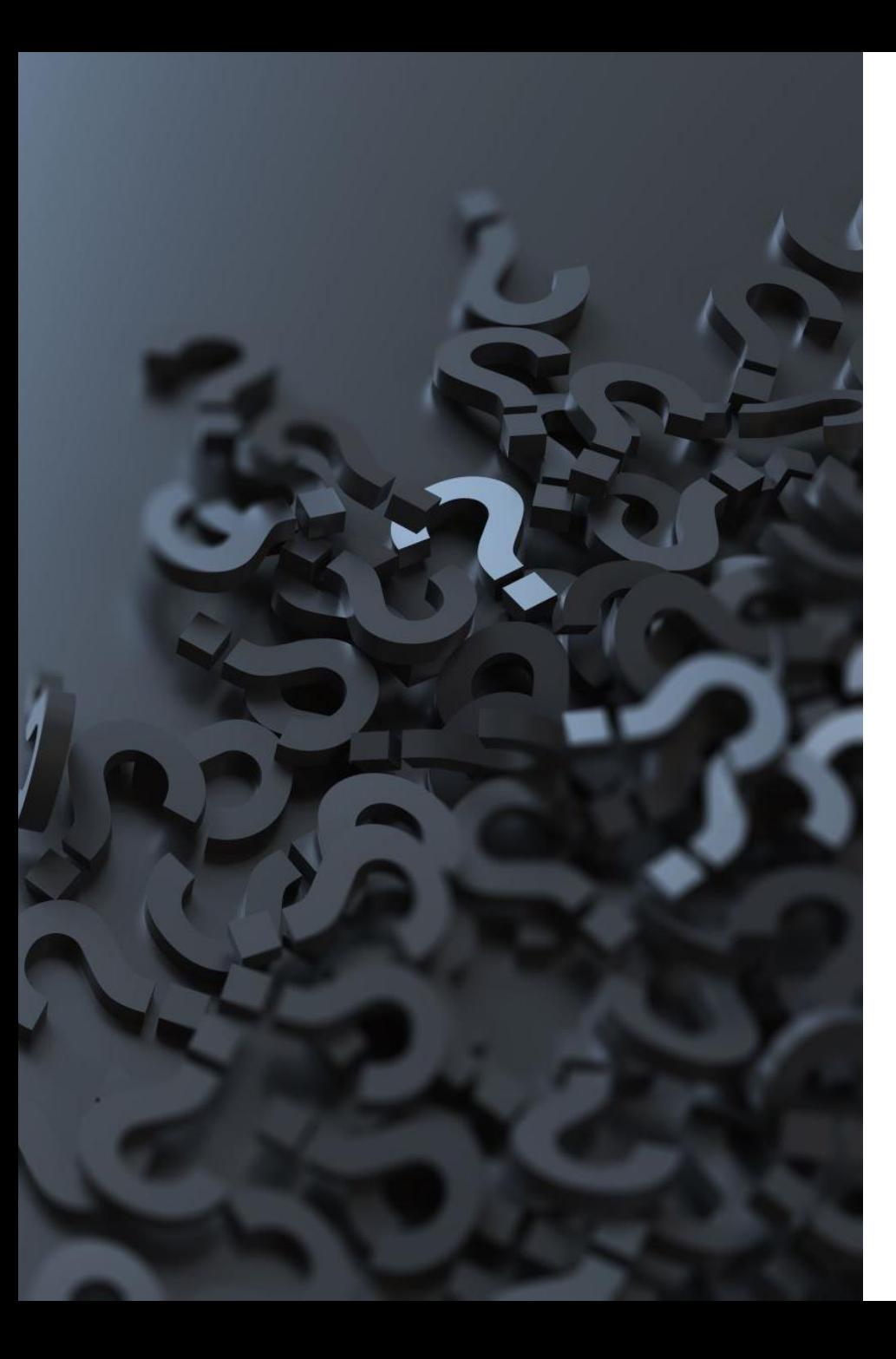

# **¿Qué es Mathcad?**

Es un software [matemático](https://es.wikipedia.org/wiki/Software) que permite, principalmente, realizar cálculos de ingeniería, y la verificación, validación, documentación y re-uso de los mismos.

Integra hojas de cálculo, procesadores de texto y aplicaciones de programación en un único documento interactivo que permite:

- Declarar variables,
- Editar ecuaciones,
- Resolver sistemas de ecuaciones,
- Realizar gráficas,
- Realizar procedimientos complejos previamente programados,
- Manejar y convertir de unidades,
- Entre otras cosas.

#### Entorno de Mathcad

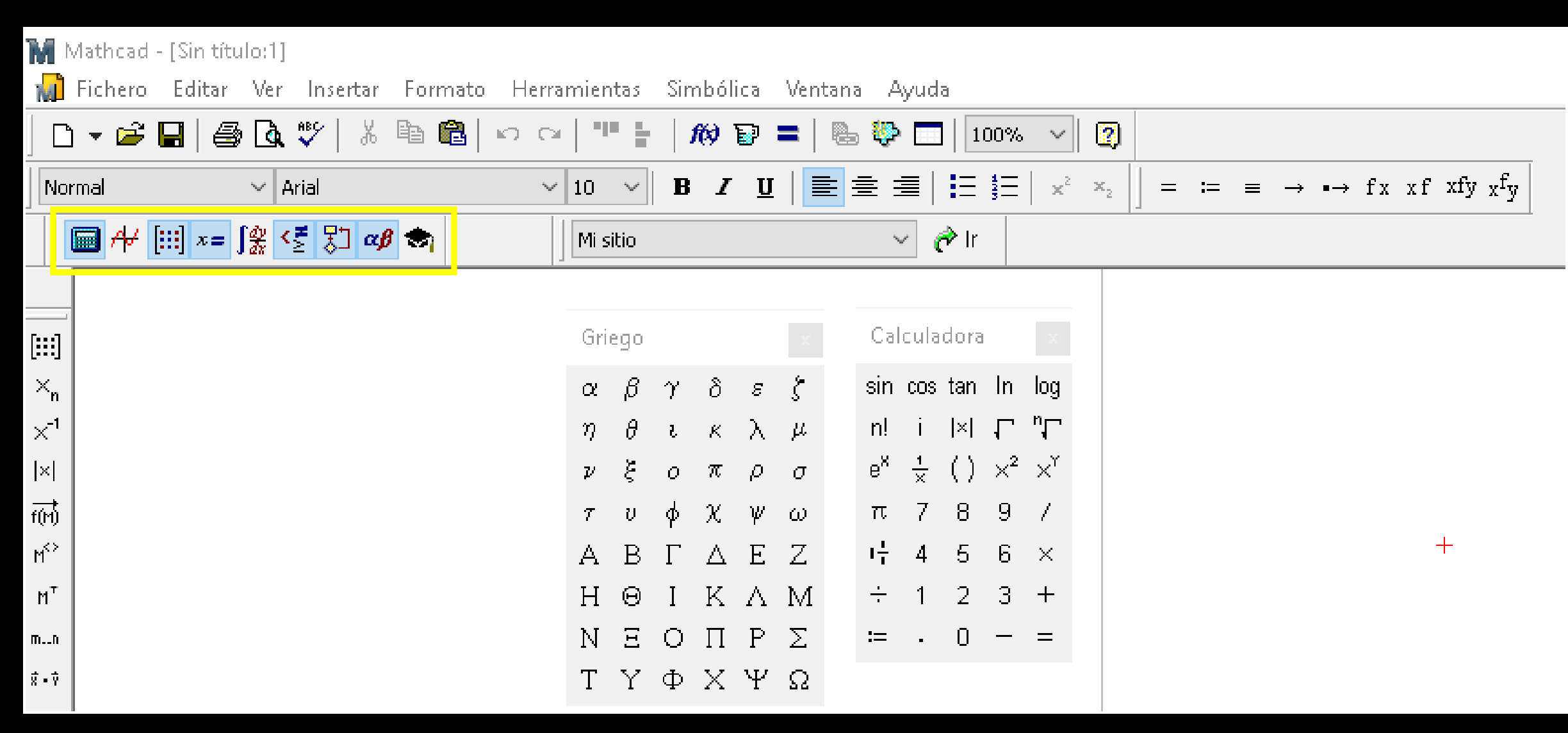

#### Operaciones básicas

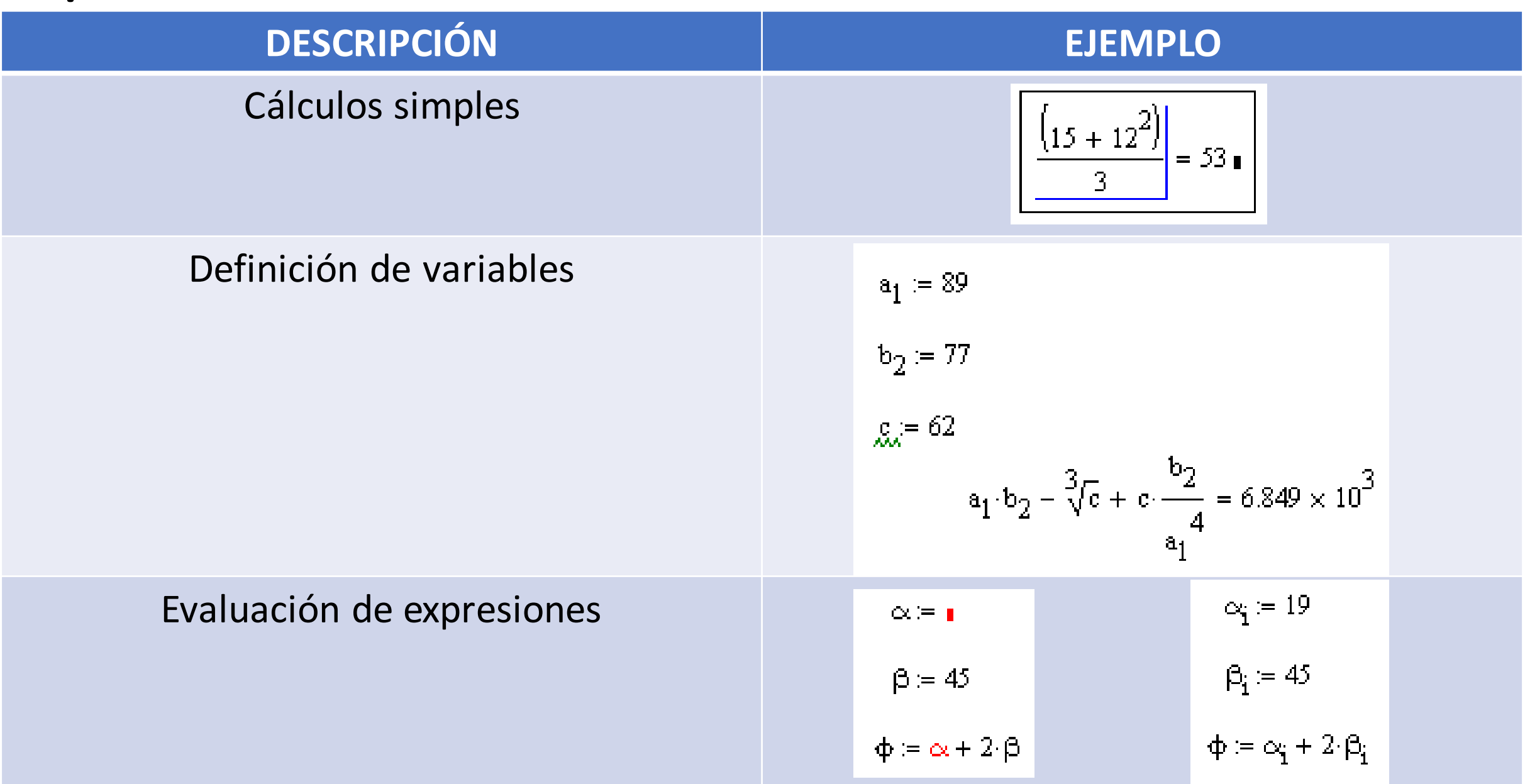

## Matrices y Vectores

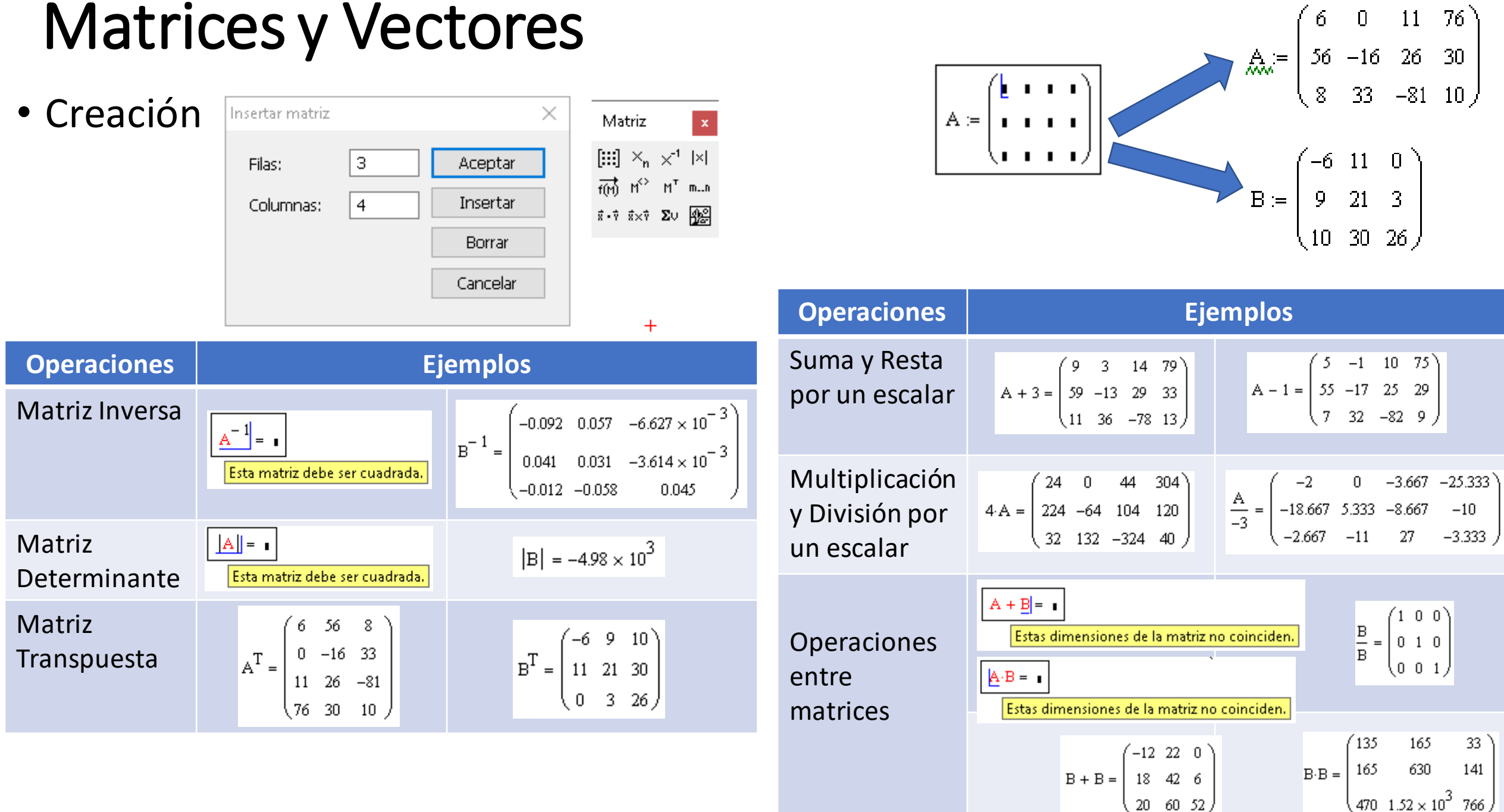

# Unidades y Dimensiones

• Unidades predefinidas

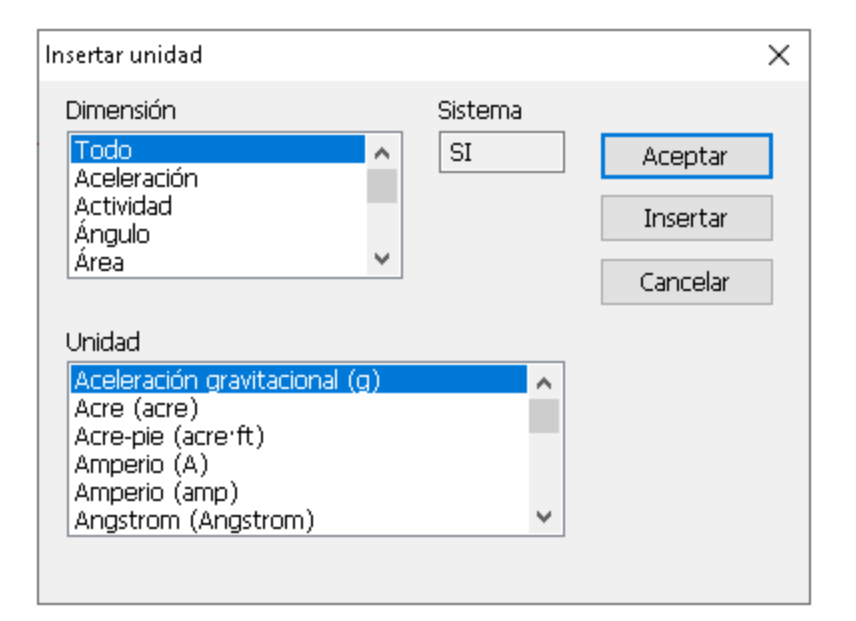

• Definir nuevas unidades

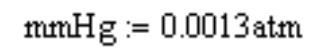

$$
mc\mathbf{a} := \frac{1}{10.33} \mathbf{atm}
$$
  

$$
cp := 0.01 \text{poise}
$$

• Conversión de unidades

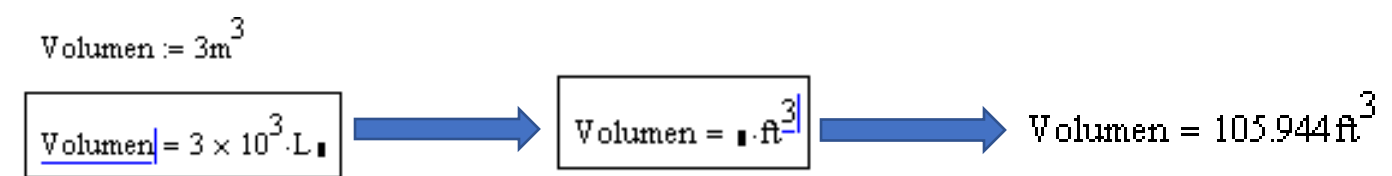

### Funciones

Hay cientos de funciones en Mathcad, entre ellas: análisis de datos, ecuaciones diferenciales, transformadas de Fourier, funciones hiperbólicas, interpolación, logaritmo, probabilidad, estadísticas, trigonometrías, vectores y ondas.

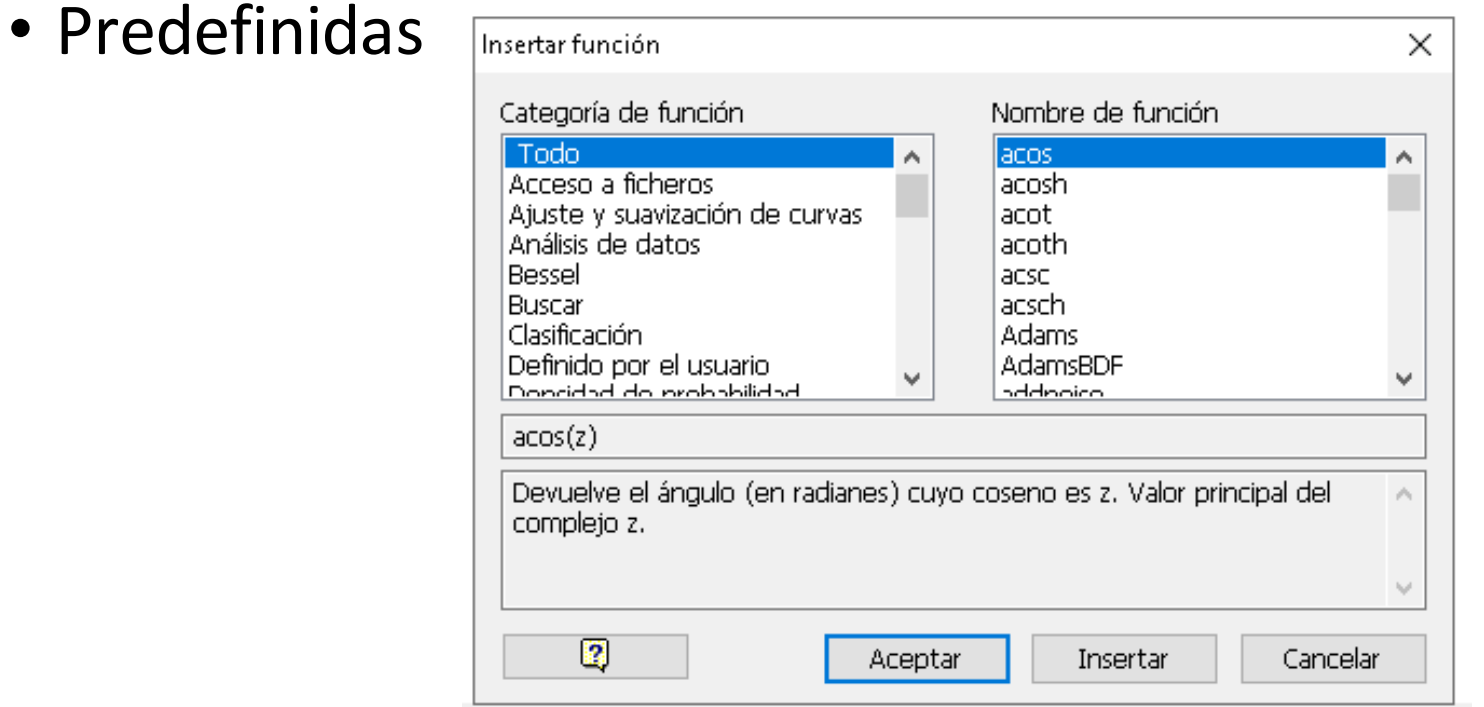

• Definir nuevas funciones

$$
f(X) := \sqrt[4]{X - 1}
$$
  
f(2) = 1

 $f(\sqrt{25}) = 1.414$ 

### Rango de datos

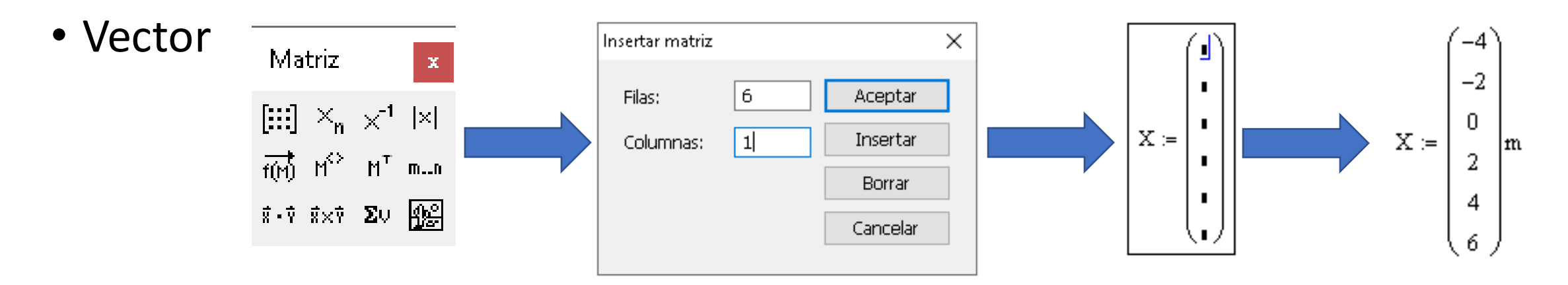

• Variable de rango

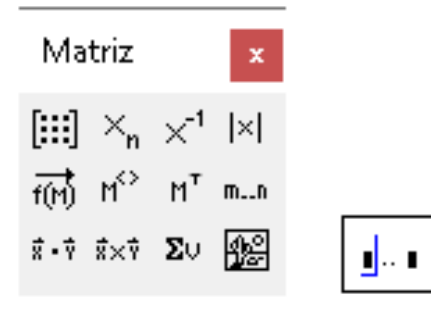

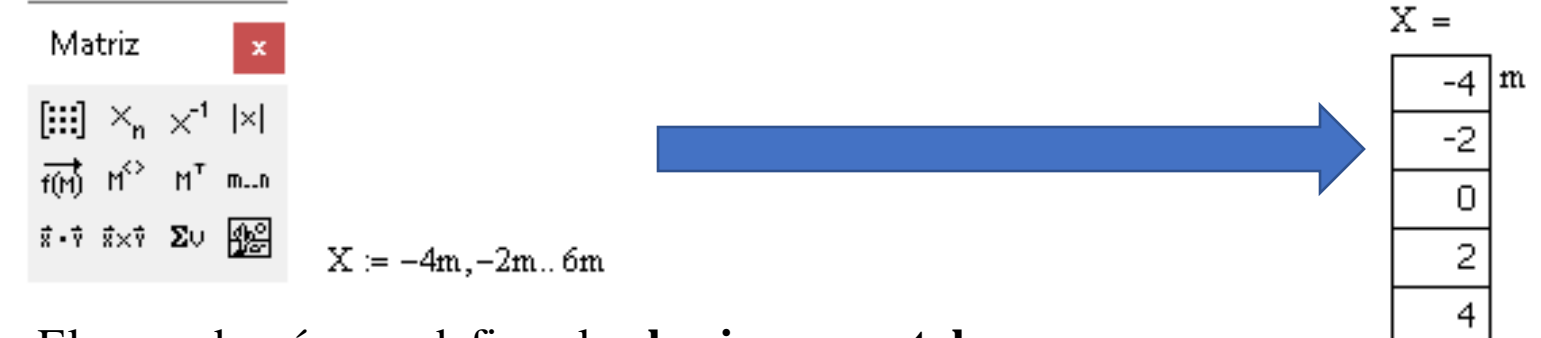

6

El segundo número define el **valor incremental**. Mathcad toma la diferencia entre el primer y el segundo número y lo usa como valor incremental.

# Gráficos

• Creación Gráfico de vectores

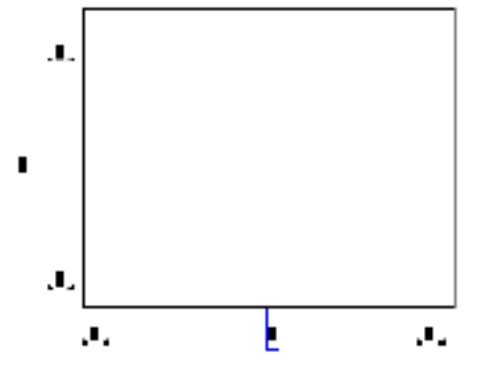

Teniendo la ecuación

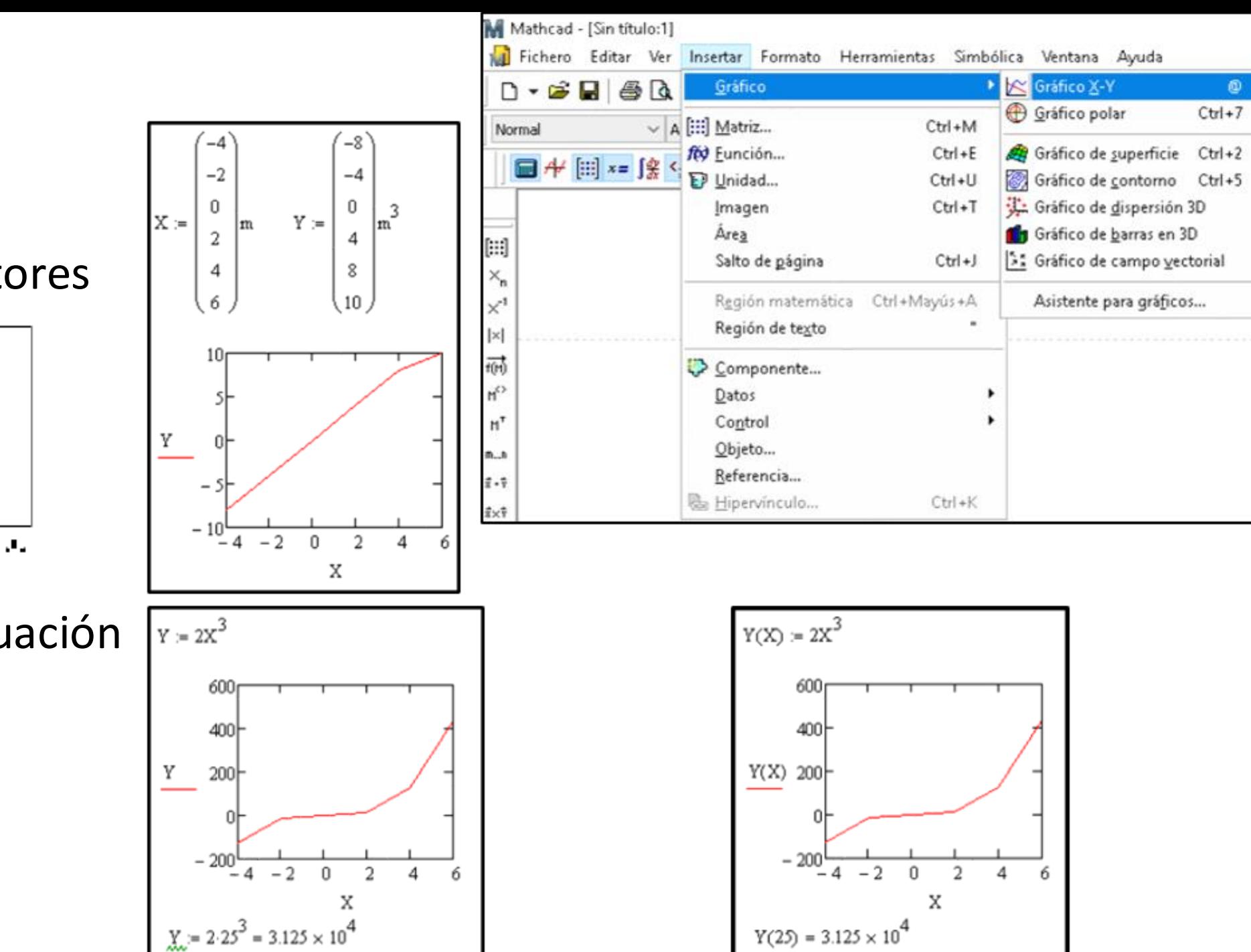

# Edición de gráficos

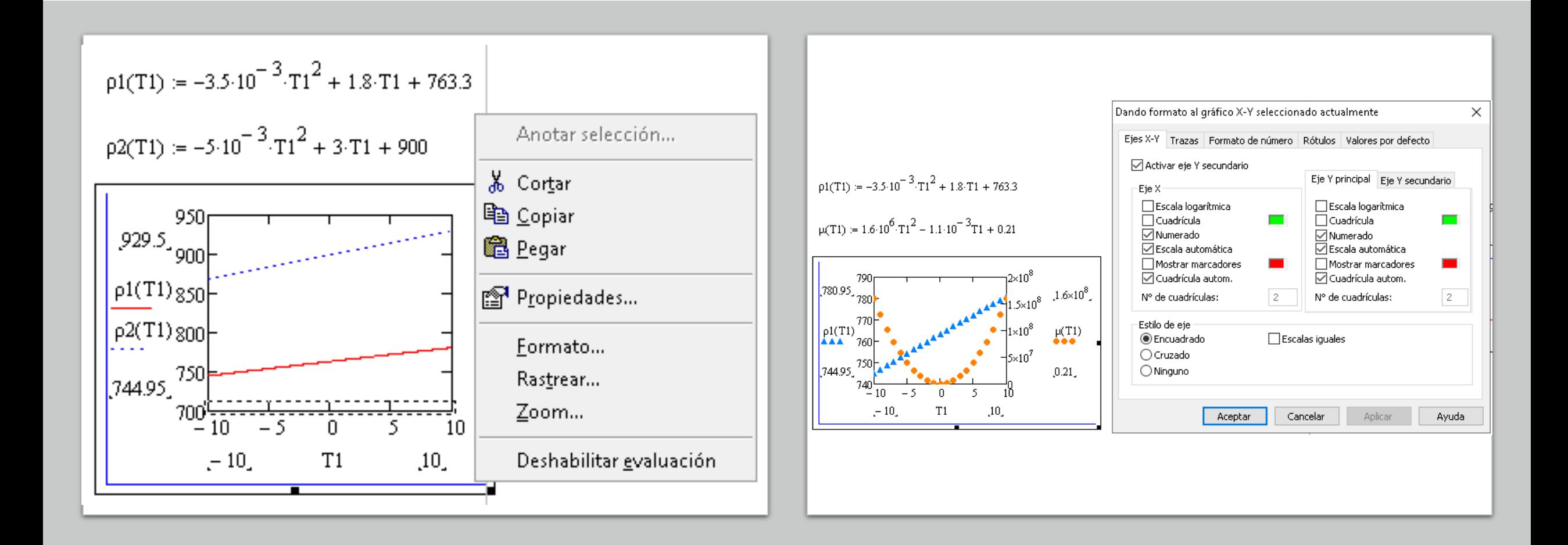

## Determinación de pendiente y **ordenada**

$$
Z := \begin{pmatrix} -2 \\ 3 \\ 6 \\ 10 \\ 12 \\ 15 \end{pmatrix} \qquad \qquad Y(Z) := \begin{pmatrix} -1 \\ 4 \\ 6 \\ 11 \\ 14 \\ 16 \end{pmatrix}
$$

$$
\mathtt{a} \coloneqq \mathsf{slope}(Z, Y(Z)) = 1.031
$$

 $\mathbf{b} \coloneqq \text{intercept}(Z, Y(Z)) = 0.775$ 

$$
\lvert y(z) \rvert = a \cdot z + b
$$

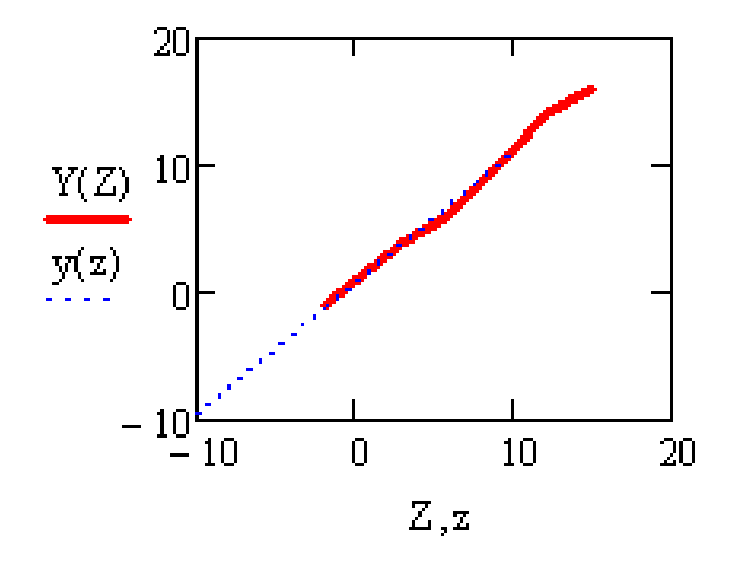

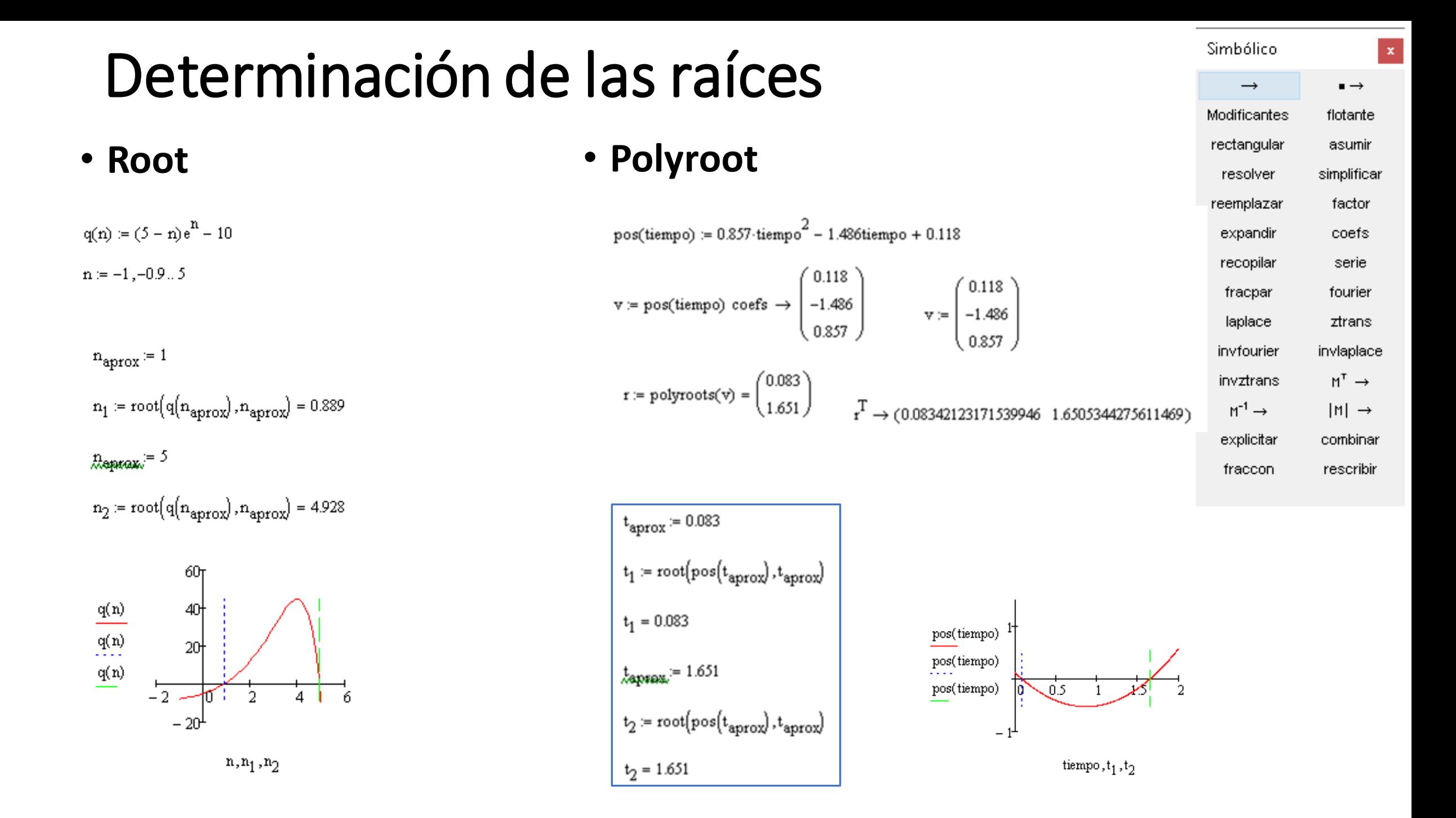

#### Sistema de Ecuaciones  $(GL = 0)$

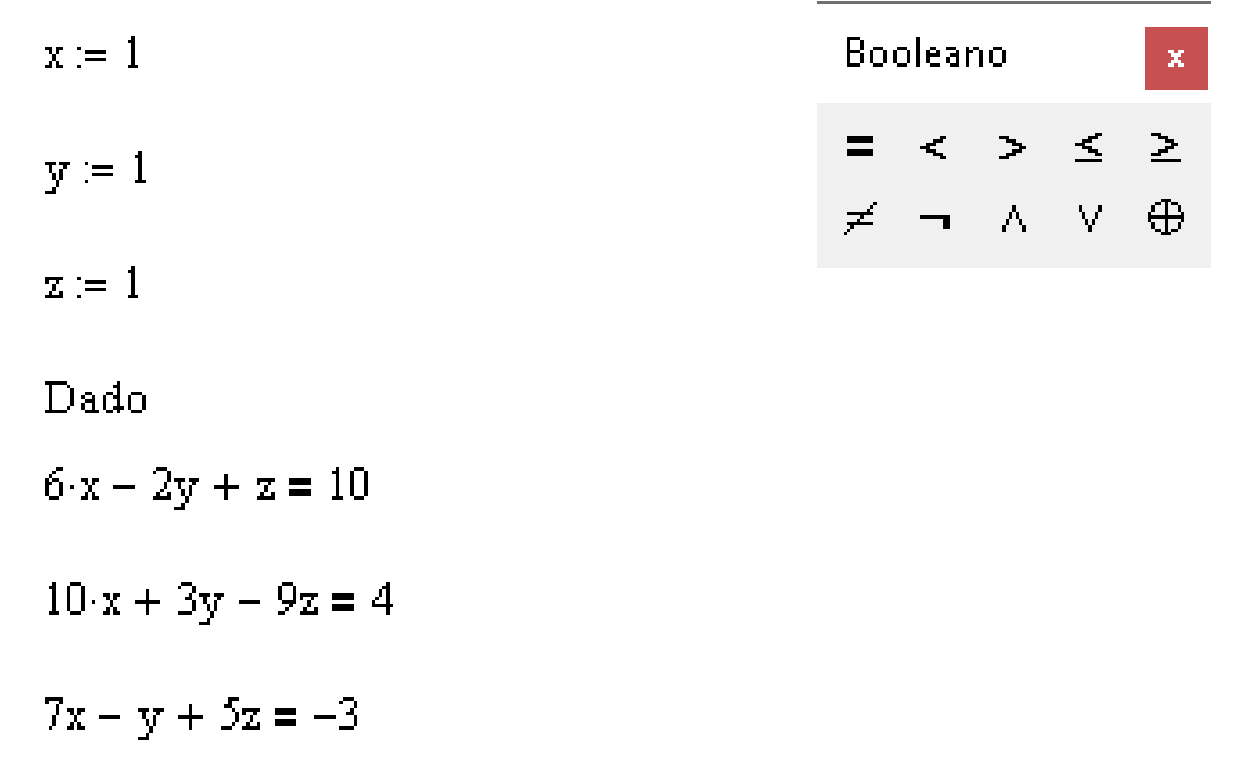

Find(x, y, z) = 
$$
\begin{pmatrix} 0.221 \\ -5.325 \\ -1.974 \end{pmatrix}
$$

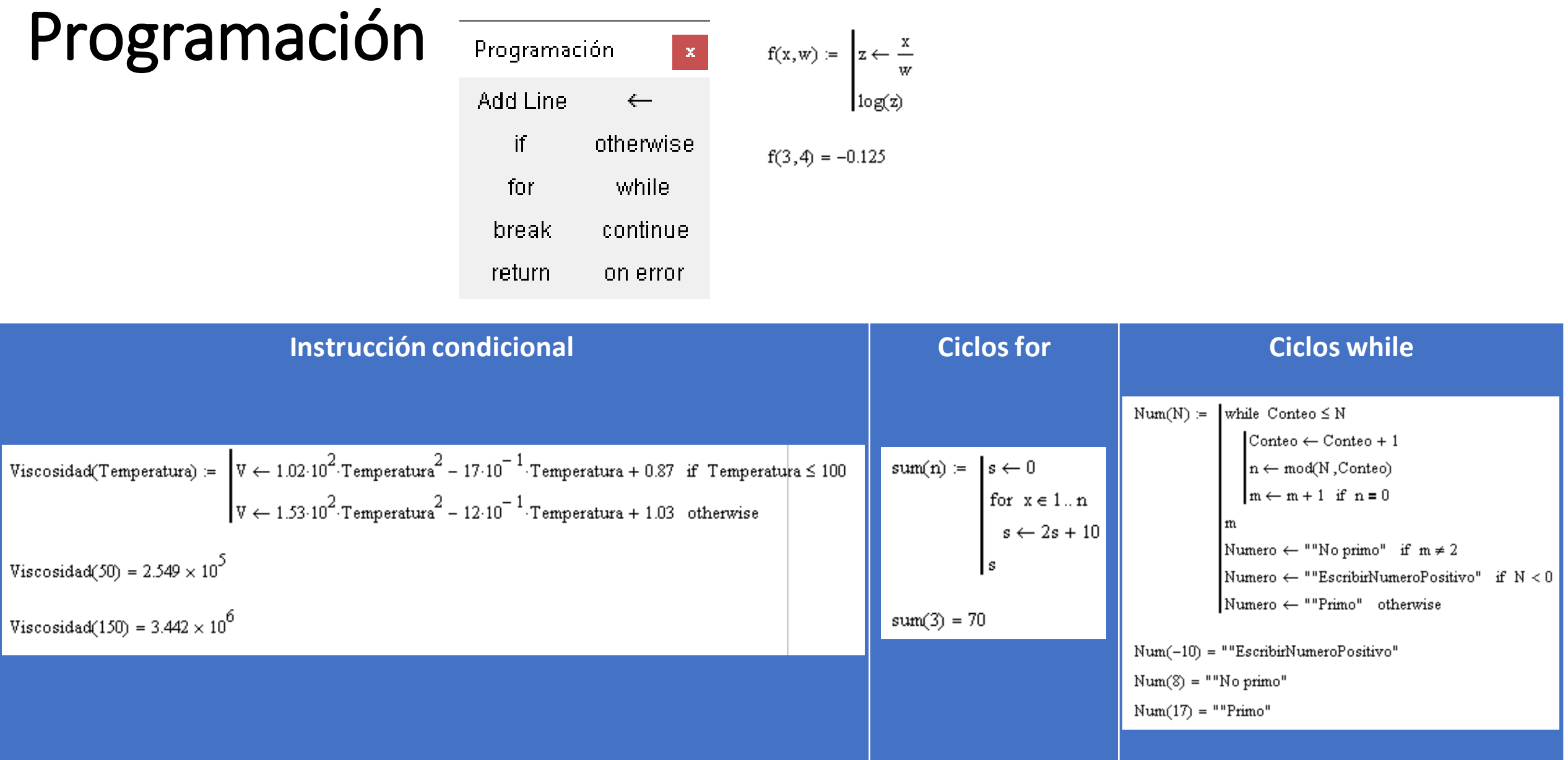

# GRACIAS POR SU ATENCIÓN

A PRACTICAR…